# **Polygon API Access**

**Julius Dsouza**

**Nov 18, 2022**

# **PYTHON API:**

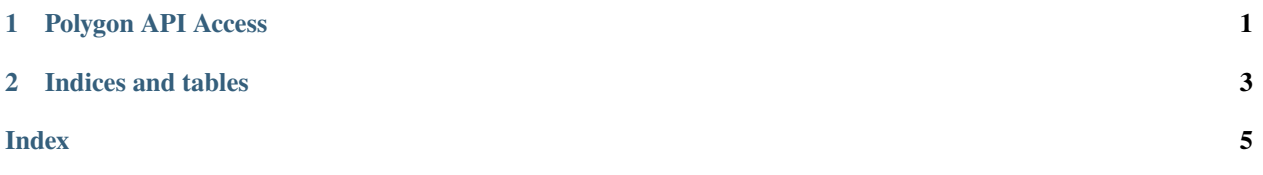

#### **CHAPTER**

### **ONE**

## **POLYGON API ACCESS**

#### <span id="page-4-1"></span><span id="page-4-0"></span>class polygon\_api\_access.PolygonAPIAccess(*location*, *table\_name*)

Instantiate the PolygonAPIAccess class and takes in 2 parameters.

#### **Parameters**

- location  $(str)$  The file path to store the database
- table\_name  $(str)$  Name of the database

#### access(*currency\_pairs*)

#### **Parameters**

**currency\_pairs**  $(list) - A$  dictionary defining the set of currency pairs we will be pulling data for

#### aggregate\_raw\_data\_tables(*engine*, *currency\_pairs*)

This function is called every 6 minutes to aggregate the data, store it in the aggregate table, and then delete the raw data

#### **Parameters**

- engine (sqlalchemy.future.engine.Engine) Engine to connect to the database
- currency\_pairs (list) A dictionary defining the set of currency pairs we will be pulling data for

#### initialize\_aggregated\_tables(*engine*, *currency\_pairs*)

This creates a table for storing the (6 min interval) aggregated price data for each currency pair in the SQLite database

#### **Parameters**

- engine (sqlalchemy. future. engine. Engine) Engine to connect to the database
- **currency\_pairs**  $(list) A$  dictionary defining the set of currency pairs we will be pulling data for

#### initialize\_raw\_data\_tables(*engine*, *currency\_pairs*)

This creates a table for storing the raw, unaggregated price data for each currency pair in the SQLite database

#### **Parameters**

- engine (sqlalchemy.future.engine.Engine) Engine to connect to the database
- **currency\_pairs**  $(list) A$  dictionary defining the set of currency pairs we will be pulling data for

#### <span id="page-5-0"></span>reset\_raw\_data\_tables(*engine*, *currency\_pairs*)

Function which clears the raw data tables once we have aggregated the data in a 6 minute interval

#### **Parameters**

- engine (sqlalchemy.future.engine.Engine) Engine to connect to the database
- currency\_pairs (list) A dictionary defining the set of currency pairs we will be pulling data for
- reset\_raw\_data\_tables2(*engine*, *currency\_pairs*)

#### send\_response(*from\_*, *to*, *amount*, *precision*)

Open a RESTClient for making the api calls

#### ts\_to\_datetime(*ts*) → str

Function slightly modified from polygon sample code to format the date string

#### **Parameters**

ts (datetime.date) – Time Stamp

#### **Returns**

Formatted Time Stamp String

#### **Return type**

str

### **CHAPTER**

**TWO**

# **INDICES AND TABLES**

- <span id="page-6-0"></span>• genindex
- modindex
- search

# **INDEX**

# <span id="page-8-0"></span>A

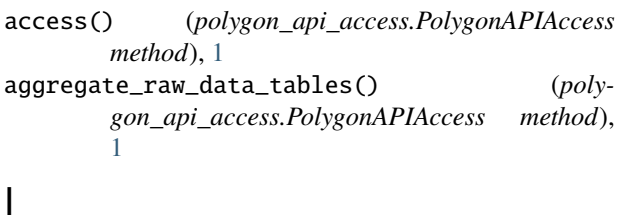

### initialize\_aggregated\_tables() (*polygon\_api\_access.PolygonAPIAccess method*), [1](#page-4-1)

initialize\_raw\_data\_tables() (*polygon\_api\_access.PolygonAPIAccess method*), [1](#page-4-1)

# P

PolygonAPIAccess (*class in polygon\_api\_access*), [1](#page-4-1)

# R

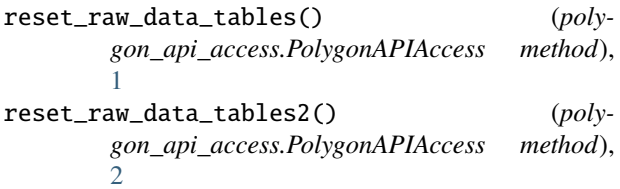

# S

```
send_response() (poly-
gon_api_access.PolygonAPIAccess method),
2
```
### T

ts\_to\_datetime() (*polygon\_api\_access.PolygonAPIAccess method*), [2](#page-5-0)